*DC Machine Characterstics Formulas...* 1/9

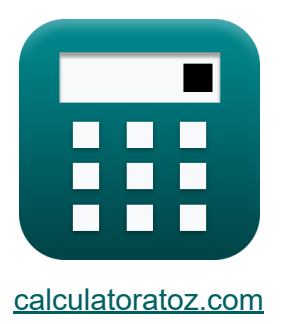

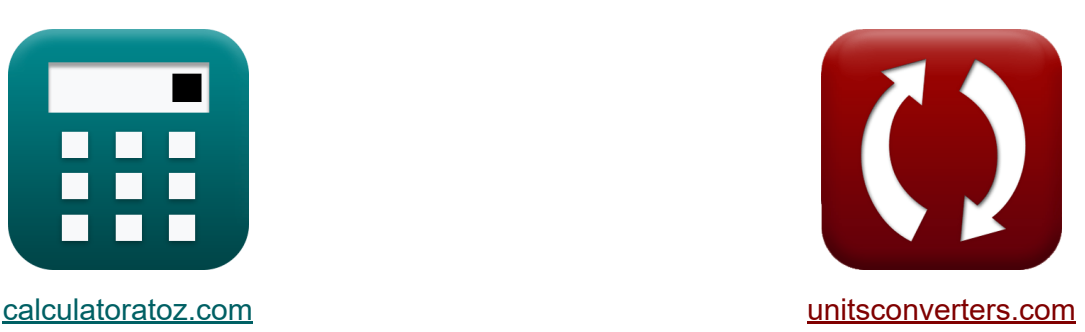

# **Características da máquina CC Fórmulas**

[Calculadoras!](https://www.calculatoratoz.com/pt) Exemplos! [Conversões!](https://www.unitsconverters.com/pt)

Exemplos!

marca páginas **[calculatoratoz.com](https://www.calculatoratoz.com/pt)**, **[unitsconverters.com](https://www.unitsconverters.com/pt)**

Maior cobertura de calculadoras e crescente - **30.000+ calculadoras!** Calcular com uma unidade diferente para cada variável - **Conversão de unidade embutida!**

Coleção mais ampla de medidas e unidades - **250+ medições!**

Sinta-se à vontade para COMPARTILHAR este documento com seus amigos!

*[Por favor, deixe seu feedback aqui...](https://docs.google.com/forms/d/e/1FAIpQLSf4b4wDgl-KBPJGChMJCxFlqrHvFdmw4Z8WHDP7MoWEdk8QOw/viewform?usp=pp_url&entry.1491156970=Caracter%C3%ADsticas%20da%20m%C3%A1quina%20CC%20F%C3%B3rmulas)*

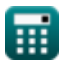

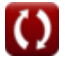

## **Lista de 16 Características da máquina CC Fórmulas**

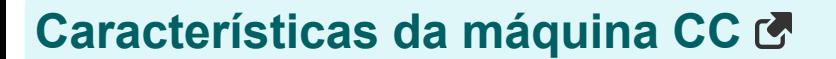

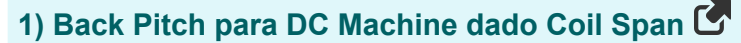

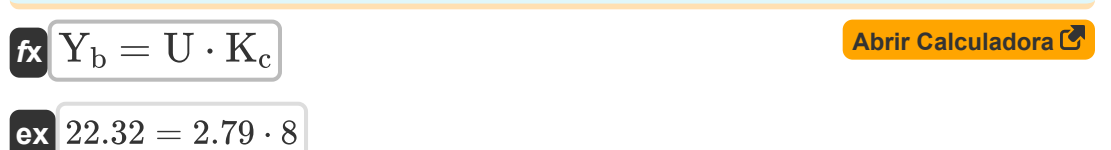

#### **2) Constante de projeto da máquina CC**

$$
\kappa \overline{K_f = \frac{Z \cdot P}{2 \cdot \pi \cdot n_{ll}}}
$$
  
ex 
$$
2.864789 = \frac{12 \cdot 9}{2 \cdot \pi \cdot 6}
$$

#### **3) Eficiência Elétrica da Máquina CC**

$$
\kappa \Bigg| \eta_e = \frac{\eta_m \cdot \omega_s \cdot \tau}{V_o \cdot I_a} \Bigg|
$$
\nex

\n
$$
0.866843 = \frac{0.49 \cdot 321 \text{rad/s} \cdot 0.62 \text{N}^* \text{m}}{150 \text{V} \cdot 0.75 \text{A}}
$$
\n(Abrir Calculadora C)

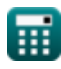

**[Abrir Calculadora](https://www.calculatoratoz.com/pt/design-constant-of-dc-machine-calculator/Calc-1267)** 

*DC Machine Characterstics Formulas...* 3/9

**4) Eficiência Mecânica dada a Tensão Induzida e Corrente de Armadura**

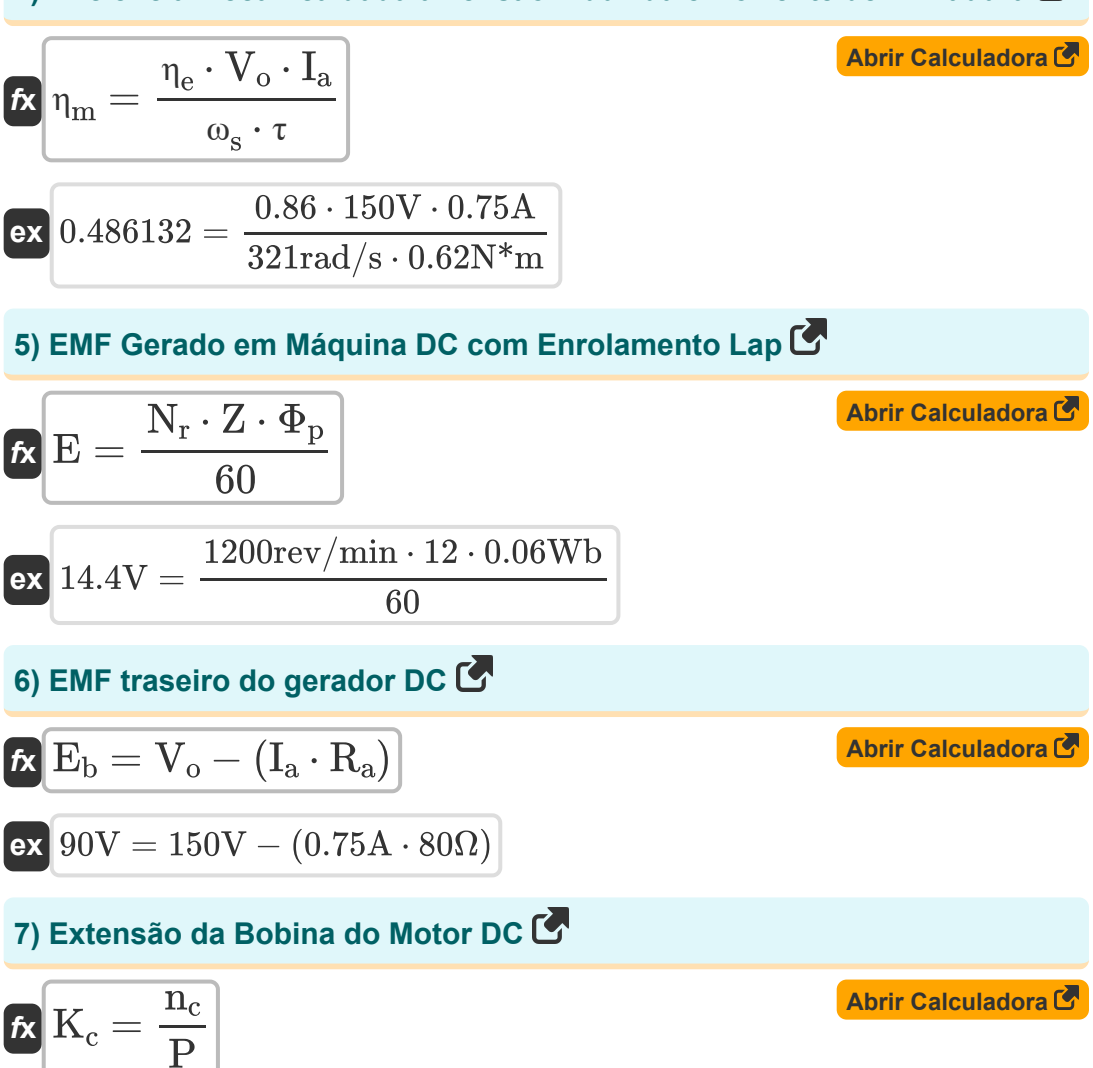

$$
\mathbf{ex}\left[8=\frac{72}{9}\right]
$$

*DC Machine Characterstics Formulas...* 4/9

#### **8) Fluxo Magnético da Máquina DC dado o Torque**

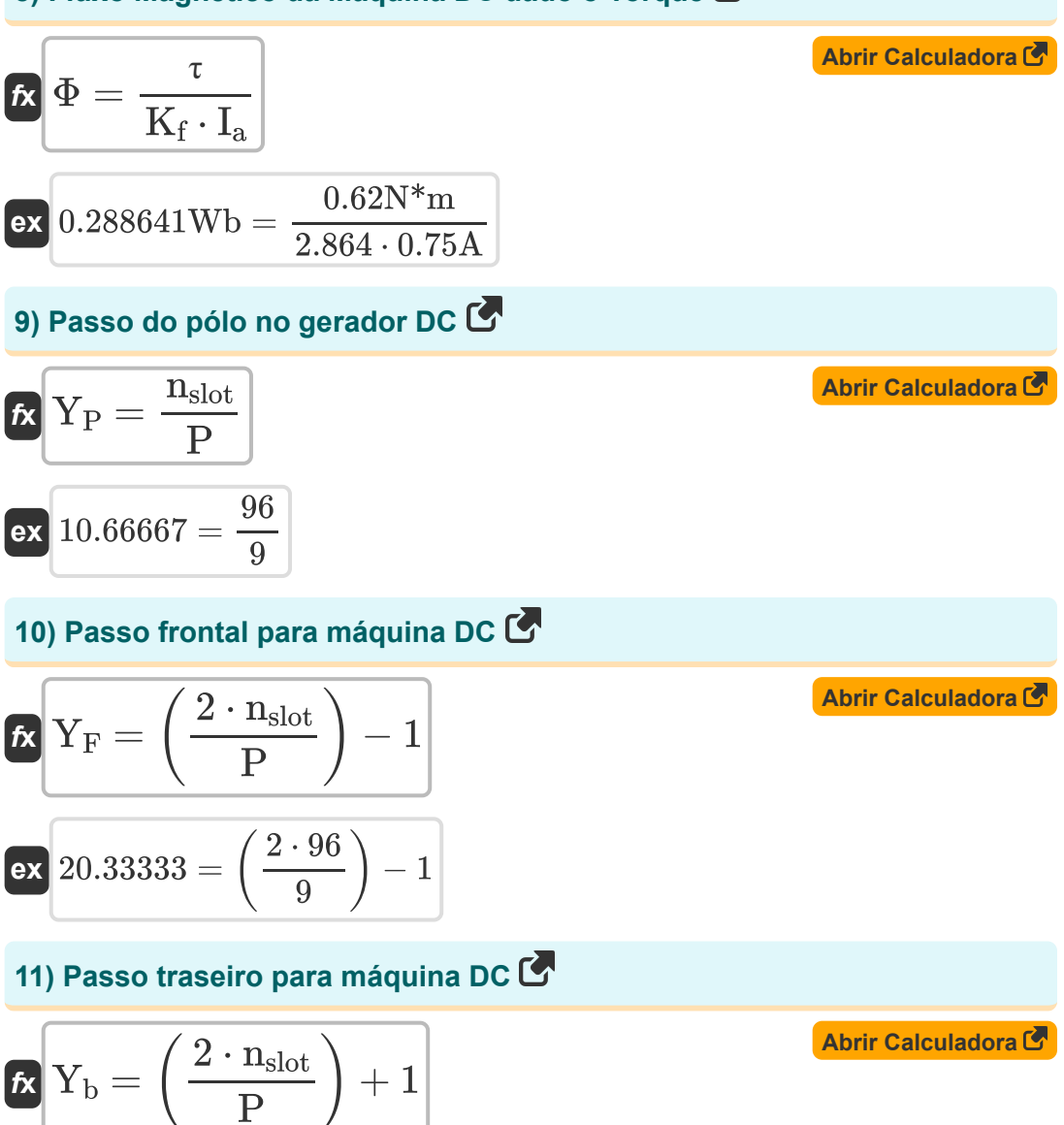

$$
\textbf{ex } 22.33333 = \left(\frac{2 \cdot 96}{9}\right) + 1
$$

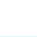

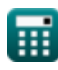

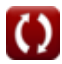

*DC Machine Characterstics Formulas...* 5/9

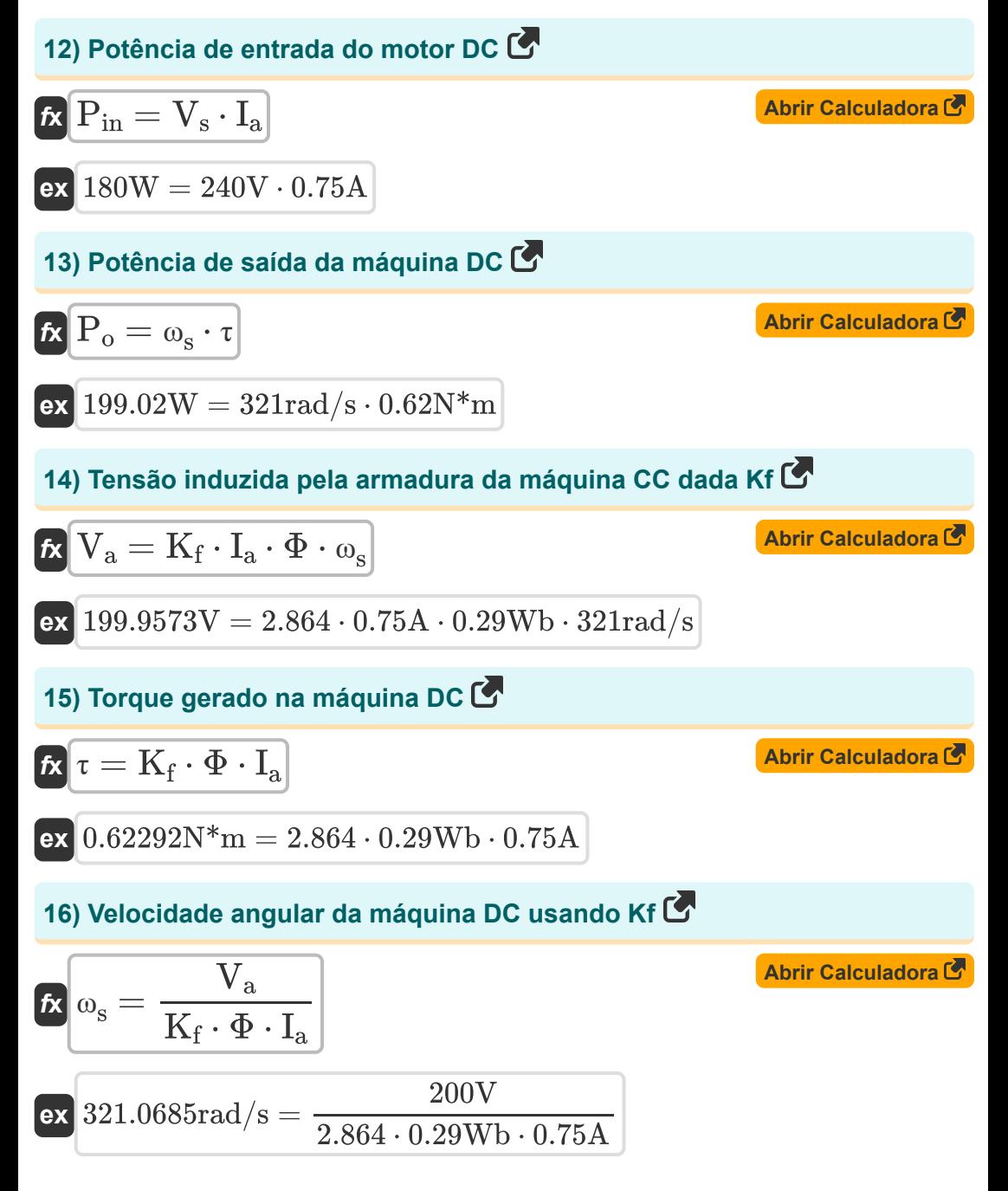

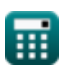

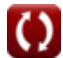

## **Variáveis Usadas**

- **E** CEM *(Volt)*
- **E<sup>b</sup>** EMF traseiro *(Volt)*
- **I<sup>a</sup>** Corrente de armadura *(Ampere)*
- **K<sup>c</sup>** Fator de extensão da bobina
- **K<sup>f</sup>** Constante da máquina
- **n<sup>c</sup>** Número de segmentos do comutador
- **n<sub>II</sub>** Número de caminhos paralelos
- **N<sup>r</sup>** Velocidade do Rotor *(Revolução por minuto)*
- **nslot** Número de slots
- **P** Número de postes
- **Pin** Potência de entrada *(Watt)*
- **P<sup>o</sup>** Potência de saída *(Watt)*
- **R<sup>a</sup>** Resistência de armadura *(Ohm)*
- **U** Extensão da Bobina
- **V<sup>a</sup>** Tensão de armadura *(Volt)*
- **V<sup>o</sup>** Voltagem de saída *(Volt)*
- **V<sup>s</sup>** Tensão de alimentação *(Volt)*
- **Y<sup>b</sup>** Passo de volta
- **Y<sup>F</sup>** Passo frontal
- **Y<sup>P</sup>** Pole pitch
- **Z** Número de Condutores

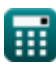

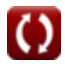

*DC Machine Characterstics Formulas...* 7/9

- **η<sup>e</sup>** Eficiência Elétrica
- **η<sup>m</sup>** Eficiência Mecânica
- **τ** Torque *(Medidor de Newton)*
- **Φ** Fluxo magnético *(Weber)*
- **Φ<sup>p</sup>** Fluxo por Pólo *(Weber)*
- **ω<sup>s</sup>** Velocidade Angular *(Radiano por Segundo)*

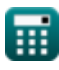

### **Constantes, Funções, Medidas usadas**

- Constante: **pi**, 3.14159265358979323846264338327950288 *Archimedes' constant*
- Medição: **Corrente elétrica** in Ampere (A) *Corrente elétrica Conversão de unidades*
- Medição: **Poder** in Watt (W) *Poder Conversão de unidades*
- Medição: **Fluxo magnético** in Weber (Wb) *Fluxo magnético Conversão de unidades*
- Medição: **Resistência Elétrica** in Ohm (Ω) *Resistência Elétrica Conversão de unidades*
- Medição: **Potencial elétrico** in Volt (V) *Potencial elétrico Conversão de unidades*
- Medição: **Velocidade angular** in Radiano por Segundo (rad/s), Revolução por minuto (rev/min)

*Velocidade angular Conversão de unidades*

Medição: **Torque** in Medidor de Newton (N\*m)  $\bullet$ *Torque Conversão de unidades*

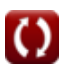

*DC Machine Characterstics Formulas...* 9/9

### **Verifique outras listas de fórmulas**

**Características da máquina CC Fórmulas** 

> Sinta-se à vontade para COMPARTILHAR este documento com seus amigos!

### **PDF Disponível em**

[English](https://www.calculatoratoz.com/PDF/Nodes/10314/Dc-machine-characterstics-Formulas_en.PDF) [Spanish](https://www.calculatoratoz.com/PDF/Nodes/10314/Dc-machine-characterstics-Formulas_es.PDF) [French](https://www.calculatoratoz.com/PDF/Nodes/10314/Dc-machine-characterstics-Formulas_fr.PDF) [German](https://www.calculatoratoz.com/PDF/Nodes/10314/Dc-machine-characterstics-Formulas_de.PDF) [Russian](https://www.calculatoratoz.com/PDF/Nodes/10314/Dc-machine-characterstics-Formulas_ru.PDF) [Italian](https://www.calculatoratoz.com/PDF/Nodes/10314/Dc-machine-characterstics-Formulas_it.PDF) [Portuguese](https://www.calculatoratoz.com/PDF/Nodes/10314/Dc-machine-characterstics-Formulas_pt.PDF) [Polish](https://www.calculatoratoz.com/PDF/Nodes/10314/Dc-machine-characterstics-Formulas_pl.PDF) [Dutch](https://www.calculatoratoz.com/PDF/Nodes/10314/Dc-machine-characterstics-Formulas_nl.PDF)

*12/17/2023 | 1:01:27 PM UTC [Por favor, deixe seu feedback aqui...](https://docs.google.com/forms/d/e/1FAIpQLSf4b4wDgl-KBPJGChMJCxFlqrHvFdmw4Z8WHDP7MoWEdk8QOw/viewform?usp=pp_url&entry.1491156970=Caracter%C3%ADsticas%20da%20m%C3%A1quina%20CC%20F%C3%B3rmulas)*